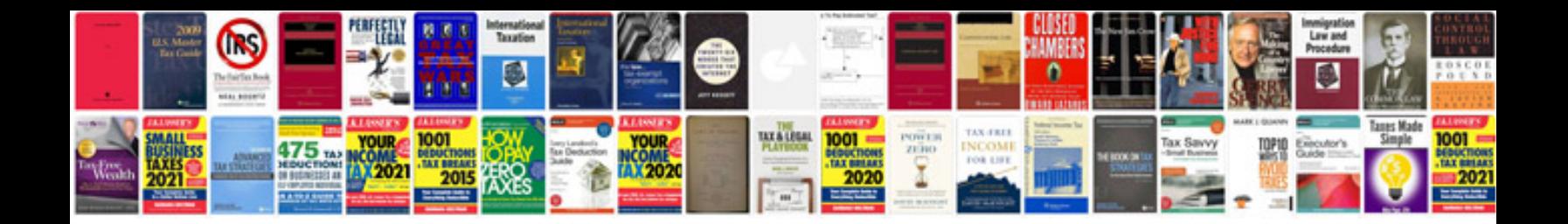

**Change request document sample**

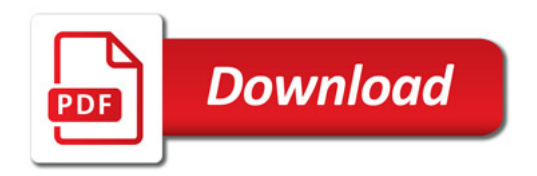

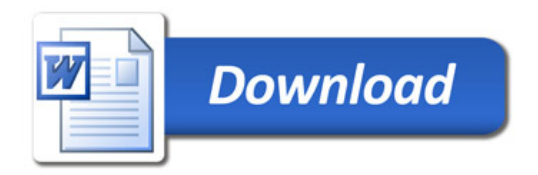